Hej,

[I am trying to run t](https://forum.gsi.de/index.php?t=rview&th=3650&goto=13872#msg_13872)he [event display in](https://forum.gsi.de/index.php?t=post&reply_to=13872) pandaroot/macro/pid in order to prepare some simple tasks for undergraduate students. the problem is that is crashes. First it seemed to crash because multiple initialisation, so I commented out the line fRun->Init();

Then it does not crash anymore during the initialisation, however it complains about some missing branches:

[INFO ] Branch: TofPoint not found in Tree

[INFO ] Branch: TofPoint not found in Tree

FairPointSetDraw::Init() branch TofPoint Not found! Task will be deactivated

[INFO ] Branch: TofSciFPoint not found in Tree

[INFO ] Branch: TofSciFPoint not found in Tree

FairPointSetDraw::Init() branch TofSciFPoint Not found! Task will be deactivated

Info in (PndGeoHandling::Instance): Making a new instance using the framework.

[INFO ] Branch: SttHelixHit not found in Tree

[INFO ] Branch: SttHelixHit not found in Tree

FairBoxSetDraw::Init() branch SttHelixHit Not found! Task will be deactivated

[INFO ] Branch: TofHit not found in Tree

[INFO ] Branch: TofHit not found in Tree

FairBoxSetDraw::Init() branch TofHit Not found! Task will be deactivated

[INFO ] Branch: TofSciFHit not found in Tree

[INFO ] Branch: TofSciFHit not found in Tree

FairBoxSetDraw::Init() branch TofSciFHit Not found! Task will be deactivated

though without crashing. Later, when trying to process events, it crashes with message

-E- PndGeoHandling::GetPath(Int\_t shortID): Missing SensorNamePar

I also tried a different eventdisplay macro (see attachment) but there is still a crash, with message

Hits in TrackCand: (-1/-1/-1/-1/1)TimeStamp: -1 +/- -1 (-1/-1/19/0/1) (-1/-1/19/1/1) (-1/-1/19/2/1) (-1/-1/19/3/1) (-1/-1/19/4/1) (-1/-1/19/5/1) (-1/-1/19/6/1) (-1/-1/19/7/1) (-1/-1/19/8/1) (-1/-1/19/9/1) (-1/-1/19/10/1) (-1/-1/19/11/1) (-1/-1/19/12/1) (-1/-1/19/13/1) -E- PndTrackCandDraw::GetVector : Unknown Detector with ID: (-1/-1/19/0/1) -E- PndTrackCandDraw::GetVector : Unknown Detector with ID: (-1/-1/19/1/1) -E- PndTrackCandDraw::GetVector : Unknown Detector with ID: (-1/-1/19/2/1) -E- PndTrackCandDraw::GetVector : Unknown Detector with ID: (-1/-1/19/3/1) -E- PndTrackCandDraw::GetVector : Unknown Detector with ID: (-1/-1/19/4/1) -E- PndTrackCandDraw::GetVector : Unknown Detector with ID: (-1/-1/19/5/1)

- -E- PndTrackCandDraw::GetVector : Unknown Detector with ID: (-1/-1/19/6/1)
- -E- PndTrackCandDraw::GetVector : Unknown Detector with ID: (-1/-1/19/7/1)
- -E- PndTrackCandDraw::GetVector : Unknown Detector with ID: (-1/-1/19/8/1)
- -E- PndTrackCandDraw::GetVector : Unknown Detector with ID: (-1/-1/19/10/1)
- -E- PndTrackCandDraw::GetVector : Unknown Detector with ID: (-1/-1/19/11/1)
- -E- PndTrackCandDraw::GetVector : Unknown Detector with ID: (-1/-1/19/12/1)
- -E- PndTrackCandDraw::GetVector : Unknown Detector with ID: (-1/-1/19/13/1)

\*\*\* Break \*\*\* segmentation violation

In the run\_sim\_sttcombi\_pgun.C file I added the line fRun->SetStoreTraj(kTRUE);

Does anybody have an idea what one can do about the crash? I suppose there is a mismatch between the event display macro and the detector description used in the simulation-digi-reco part but I don't really know how to check it.

Kindest regards, /Karin

File Attachments 1) eventDisplay.old, downloaded 294 times

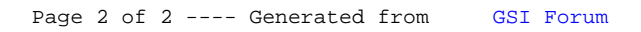